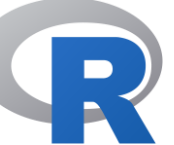

- 1. Τι είναι το ggplot
- 2. Βασικά στοιχεία της γραμματικής του
- 3. Τα πρώτα γραφήματα

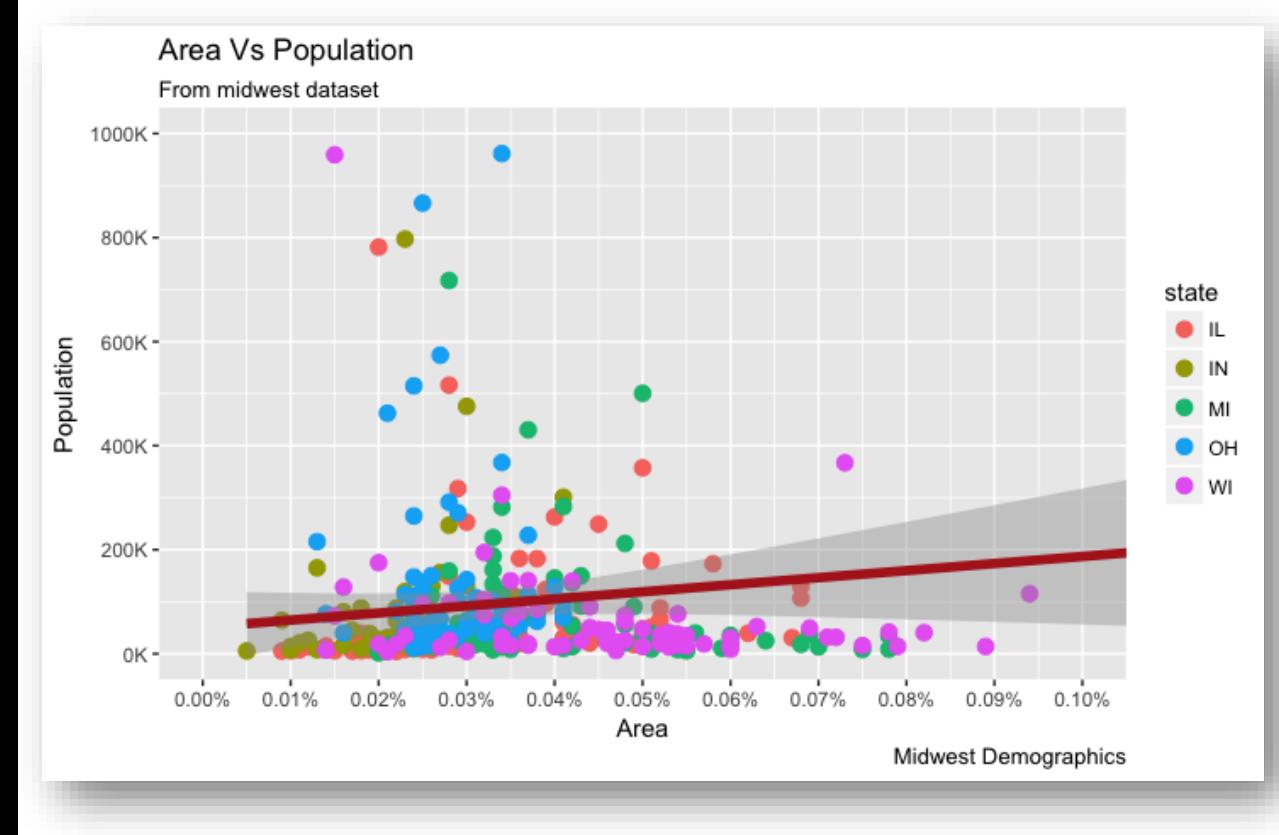

<https://goo.gl/9ooihB> <https://goo.gl/inRmpd>

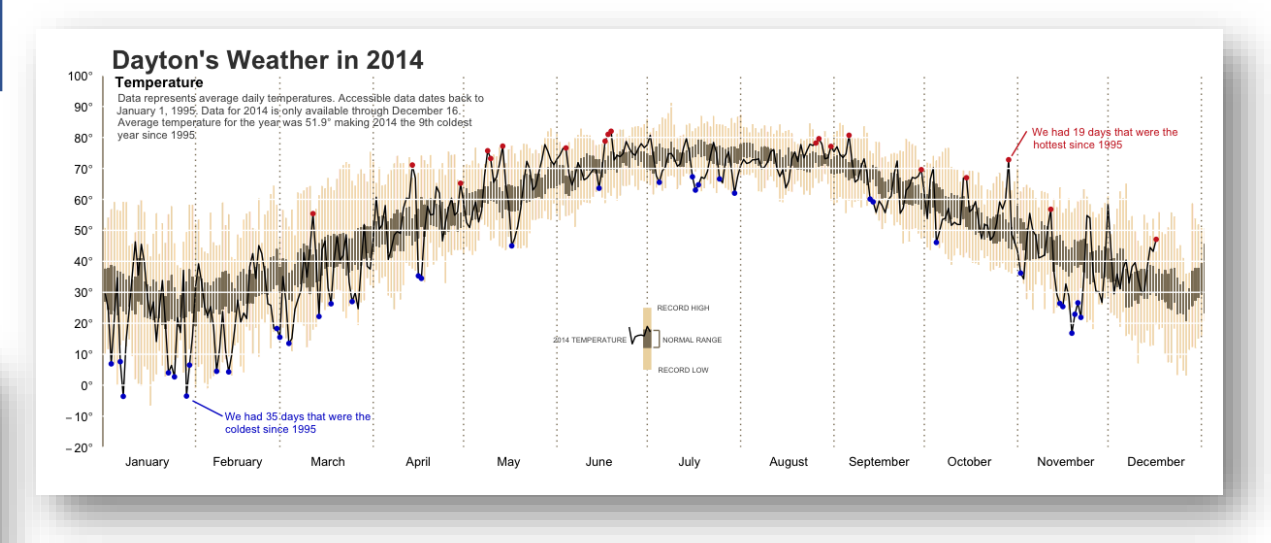

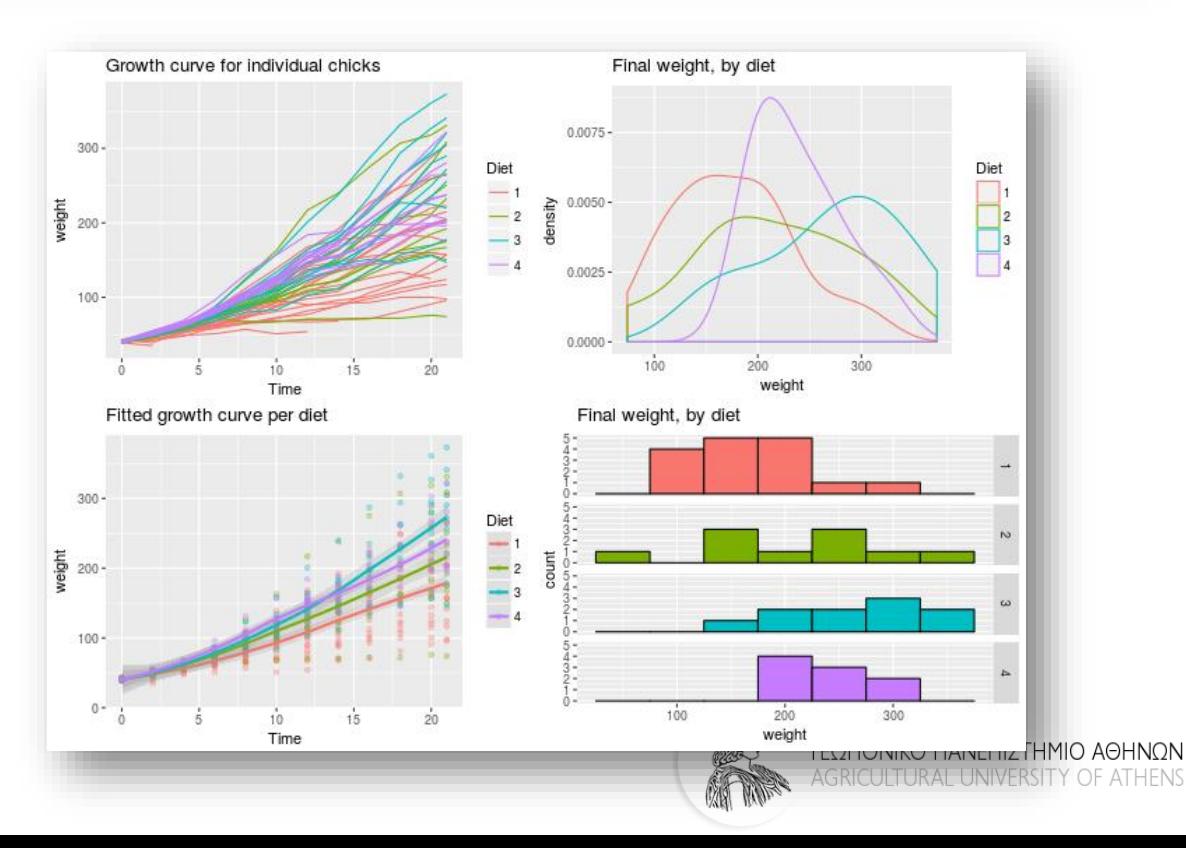

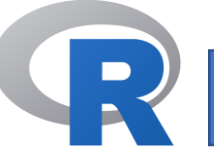

#### **Γιατί ggplot (grammar of graphics);**

- Είναι εξαιρετικά ευέλικτο
- Λειτουργεί με θεματικά γραφικά (themes)
- Είναι ώριμο και πλήρες σύστημα γραφικών
- Πάρα πολλοί χρήστες = πάρα πολύ βοήθεια

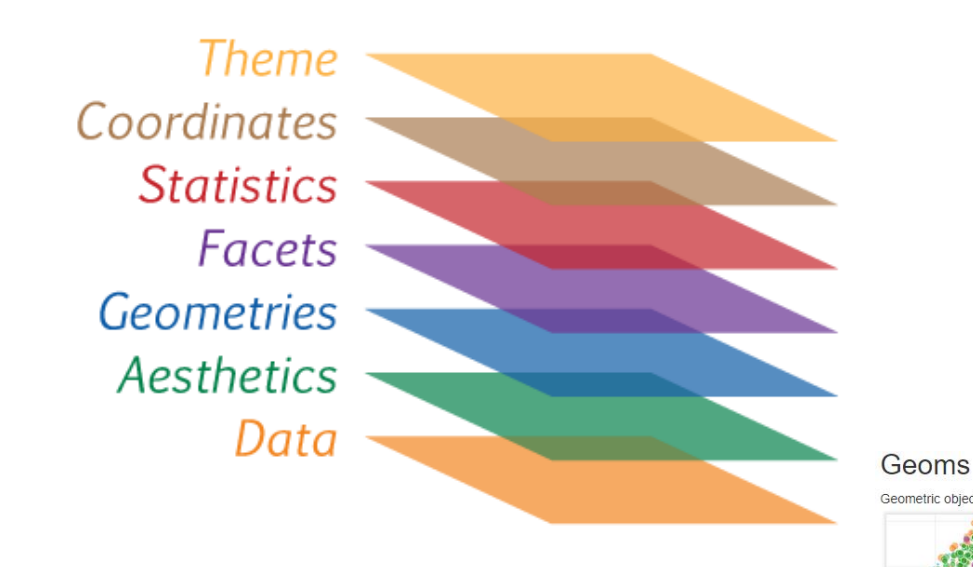

https://goo.gl/h86R2D

### **Από τί αποτελείται η γραμματική του;**

-η βασική ιδέα είναι ότι το τελικό γράφημα αποτελείται από αυτόνομα στοιχεία του γραφήματος που το καθένα έχει διαφορετική διαχείριση

- Τα στοιχεία αυτά είναι:
	- 1. Δεδομένα (data)
	- 2. Αισθητική χαρτογράφηση (aesthetic mapping)
	- 3. Γεωμετρικά στοιχεία (geometric objects)
	- 4. Στατιστικοί μετασχηματισμοί (statistical transformations)
	- 5. Κλίμακες (scales)
	- 6. Συντεταγμένες (coordinate system)
	- 7. Διευθετήσεις θέσεις (position adjustments)
	- 8. Δημιουργία πολλών όψεων (faceting)

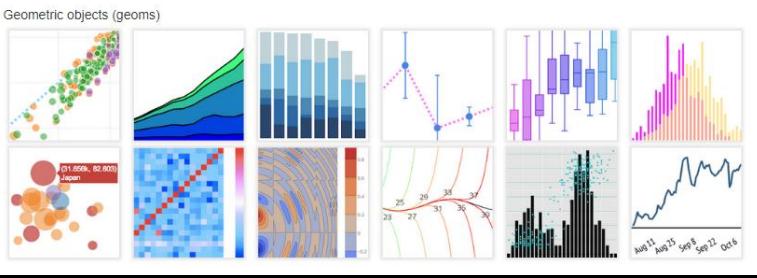

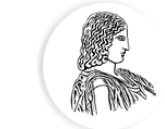

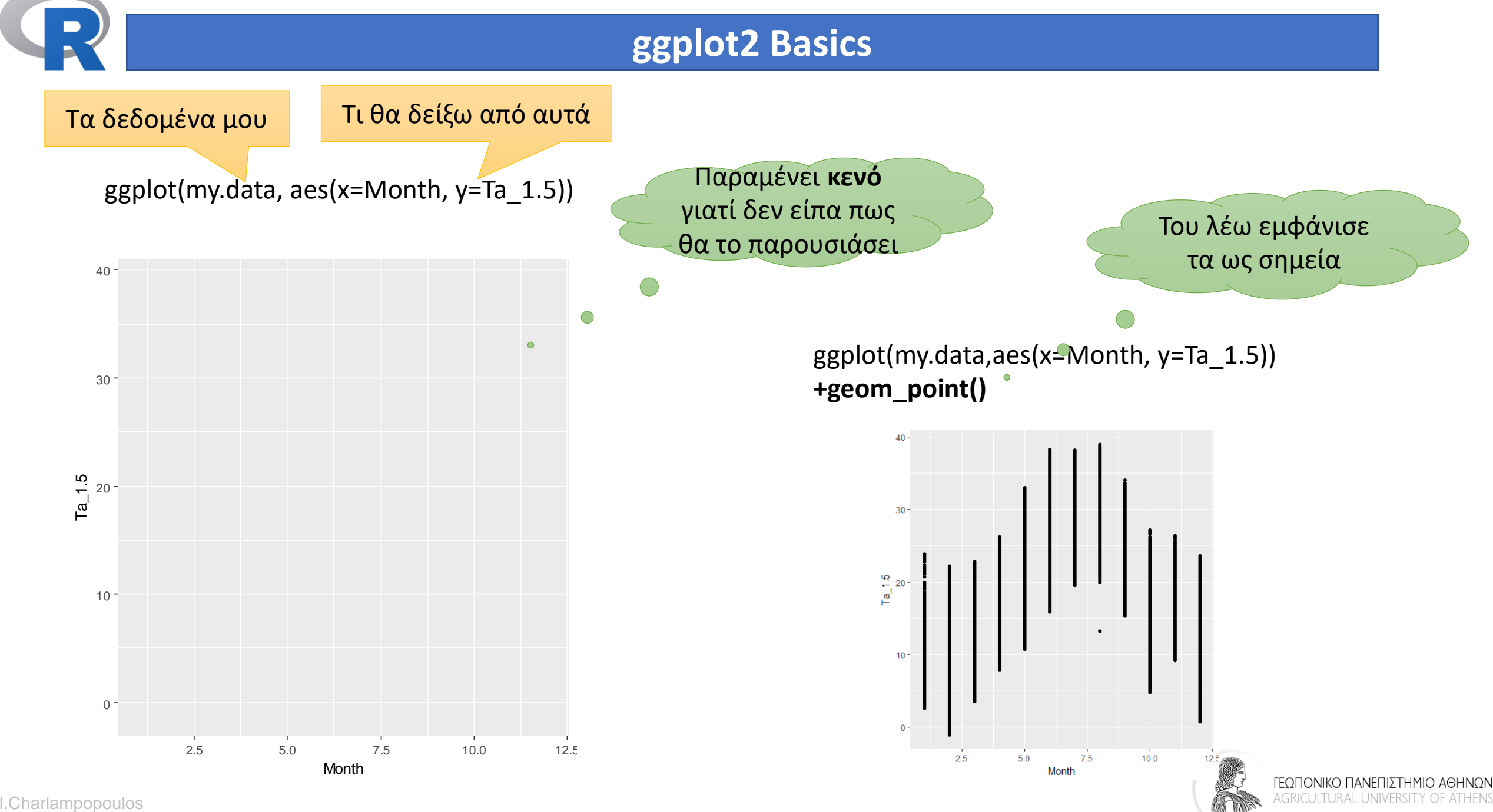

icharalamp@aua.gr

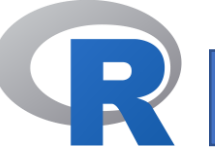

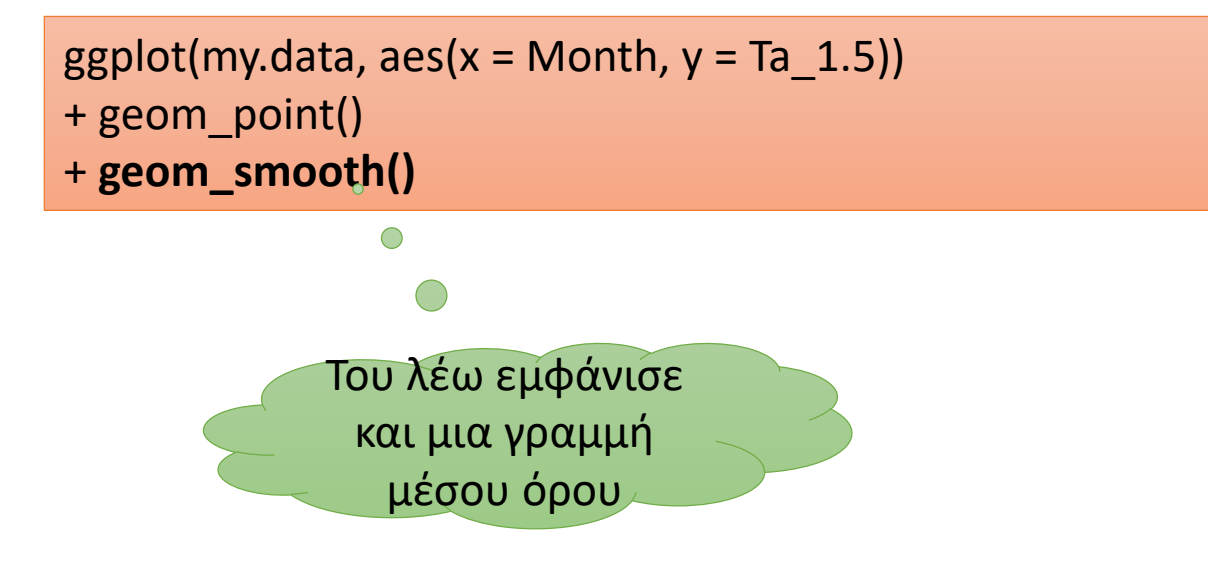

Τα layers μπαίνουν το ένα πάνω από το άλλο ως ξεχωριστά

ggplot(my.data,  $aes(x = \text{Month}, y = \text{Ta}_1.5)$ ) + **geom\_smooth()**

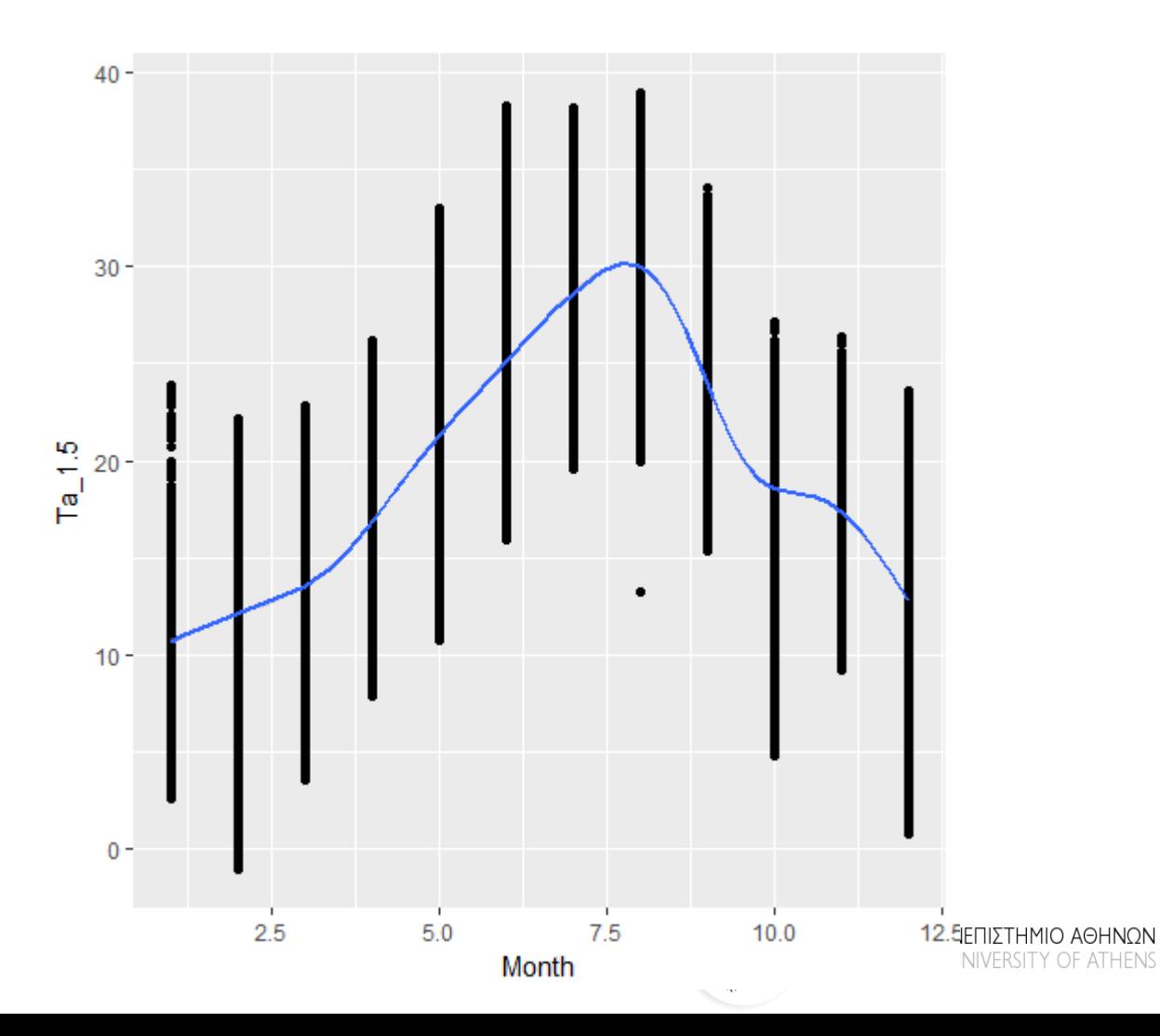

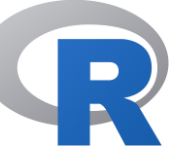

## Base graphics histogram

hist(my.data\$Ta\_1.5)

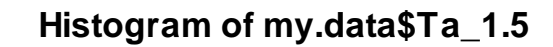

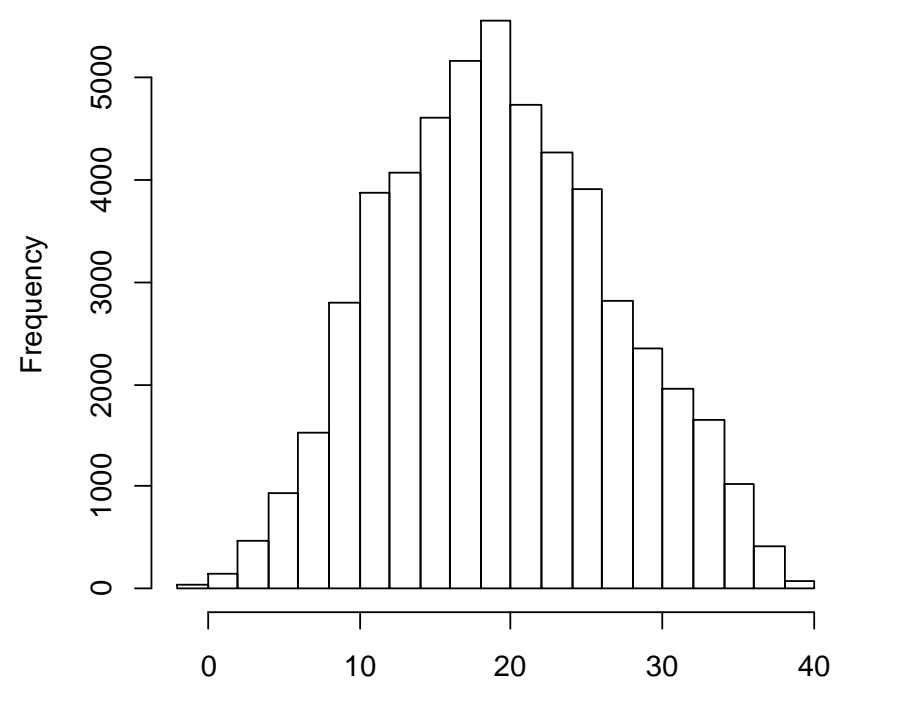

my.data\$Ta\_1.5

## ggplot histogram

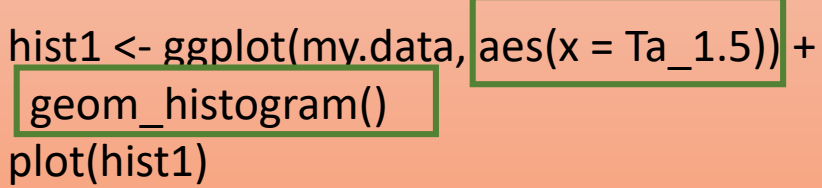

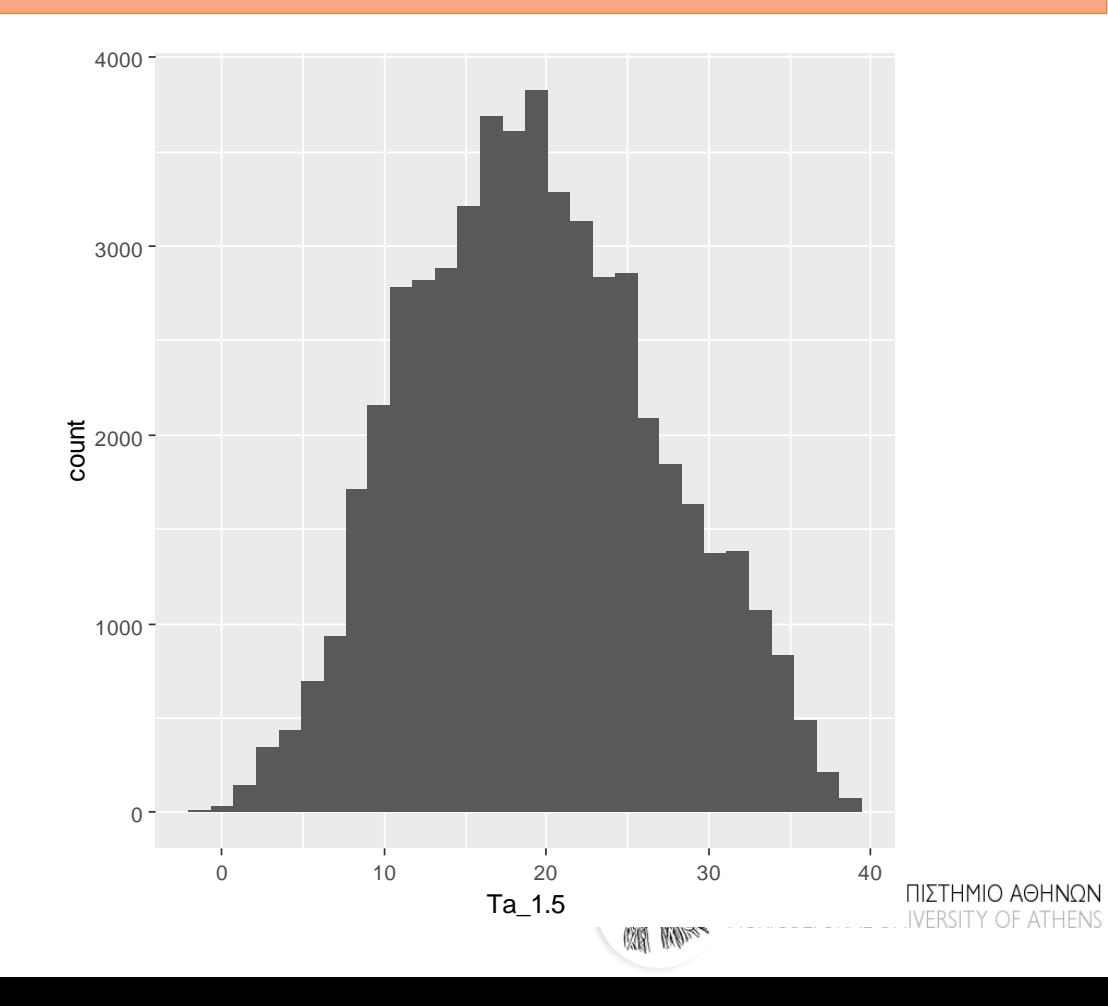

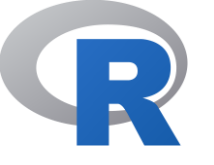

### ggplot histogram / define binwidth hist2 <- ggplot(data = my.data, mapping  $=$  aes(x = Ta\_1.5)) + geom\_histogram(binwidth = 2) # the width of the bar

plot(hist2)

hist3 <- ggplot(data = my.data, mapping  $=$  aes(x = Ta\_1.5)) +  $geom\_histogram(binwidth = 5)$ 

plot(hist3)

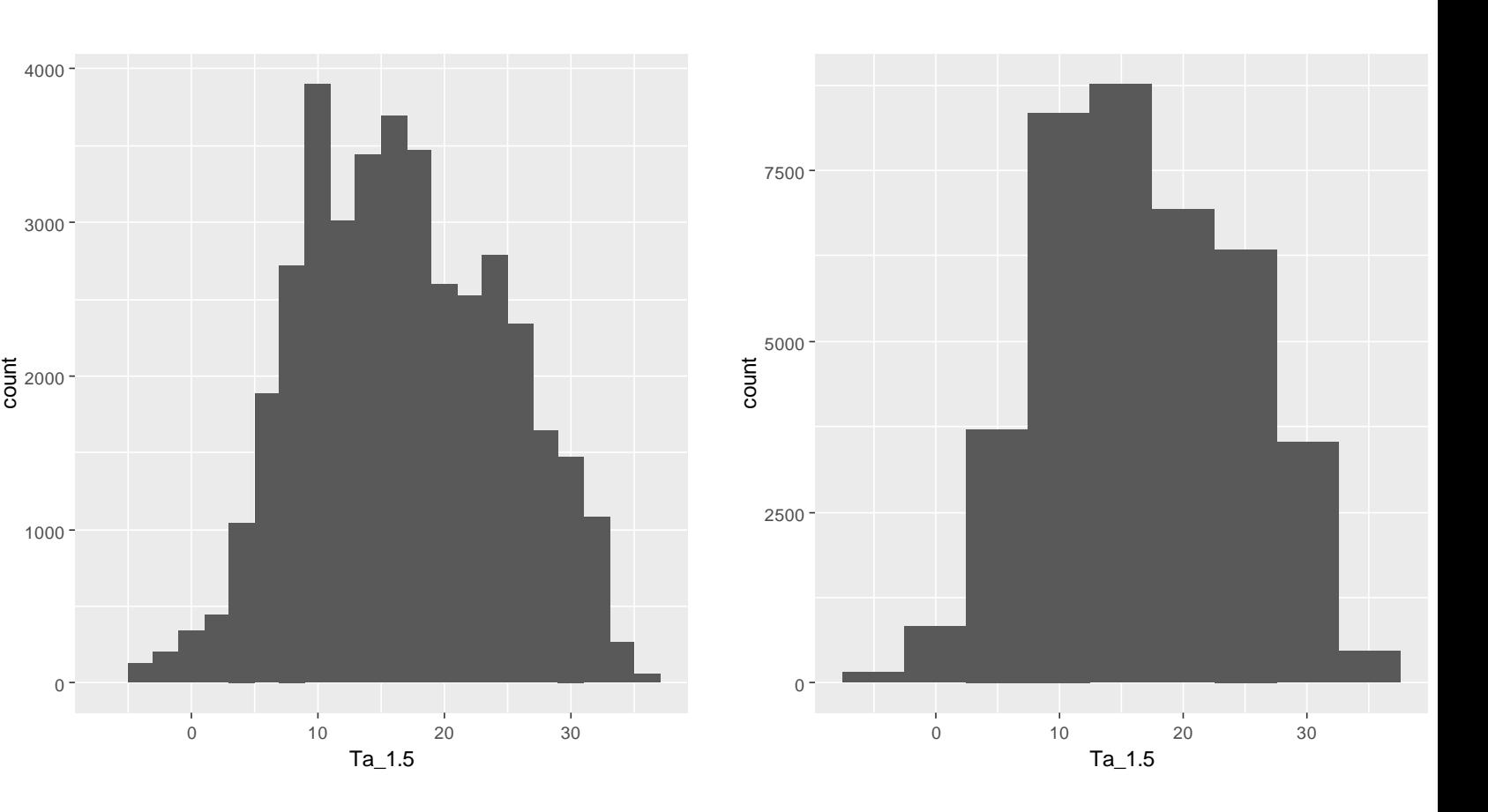

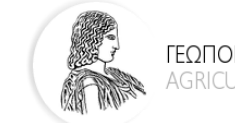

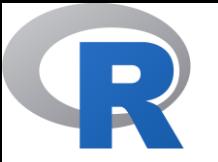

hist4 <- ggplot(data = my.data, mapping =  $aes(x = Ta_1.5,$ **fill=Season**)) + geom\_histogram(binwidth = 2)

plot(hist4)

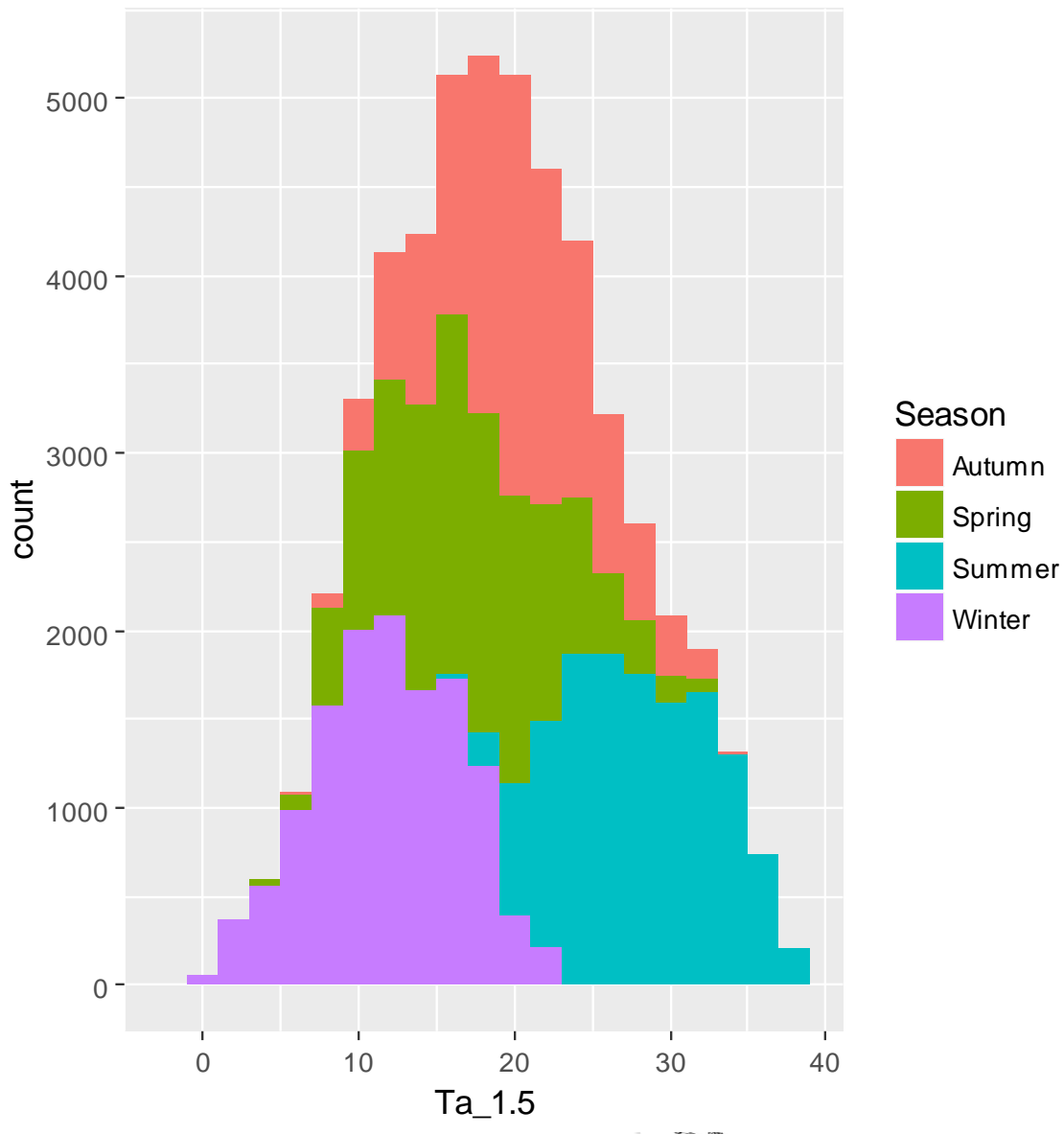

 $I\Omega N$ **AGRICULTURAL UNIVERSITY OF ATHENS** 

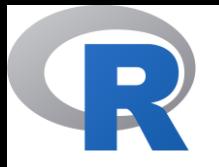

```
plot(Ta_1.5 \sim Month,
 data = subset(my.data, Minute== 10 & Day == 1 &Hour==14)points(Ta_1.5 ~ Month,
  col = "red",data = subset(my.data, Minute== 10 & Day == 15 &Hour==20))
```
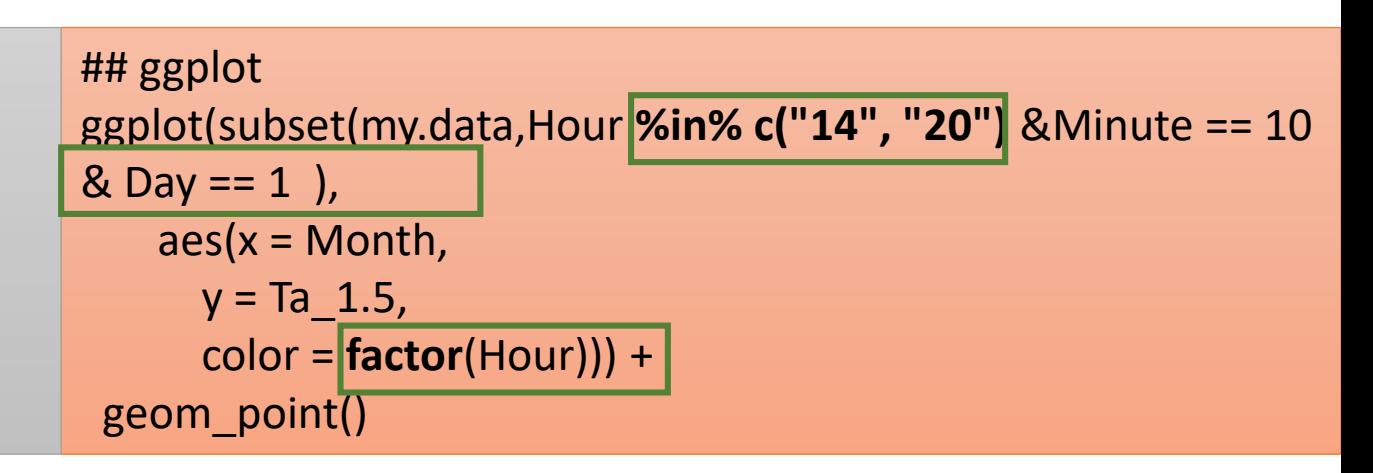

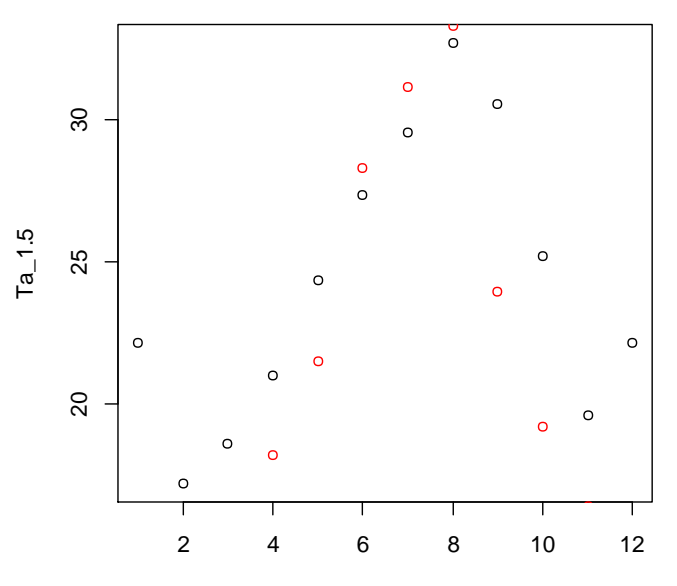

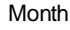

I.Charlampopoulos icharalamp@aua.gr

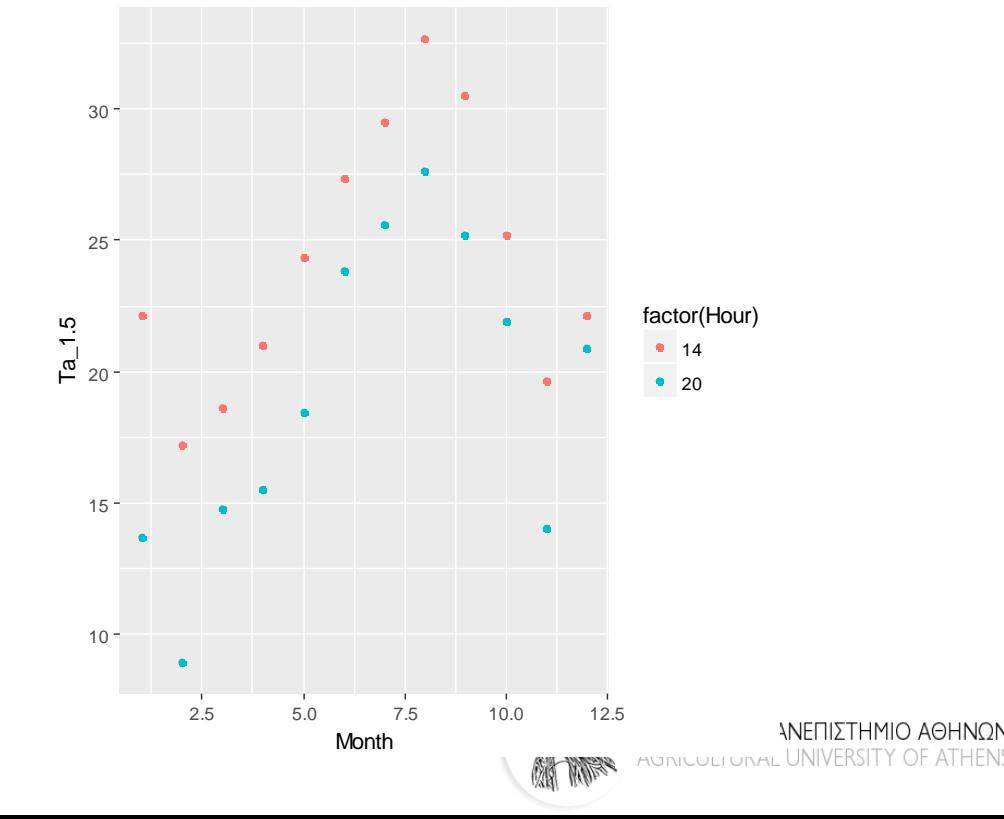

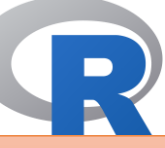

 $box1 < -$ 

 $ggplot(data = my.data, mapping = aes(x = Season, y = Ta_1.5))$ + geom\_boxplot(aes(fill = Season))

#### plot(box1)

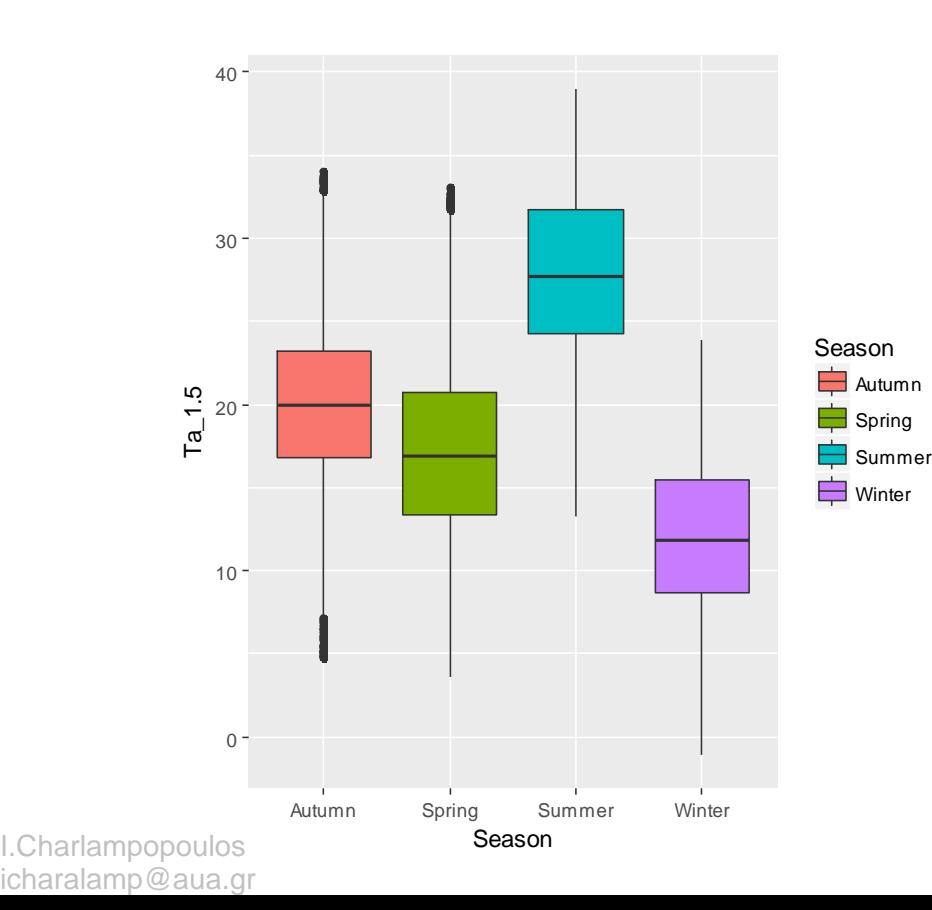

#### **Προσοχή**!! Ότι ομαδοποιεί πρέπει να είναι **factor**

summer.data <- subset(my.data, Month == 6 | Month == 7 | Month  $== 8$ ) box2 <- ggplot(data = summer.data, mapping =  $aes(x =$ **factor**(Month),  $y = Ta(1.5) + b$ geom\_boxplot(aes(fill=**factor**(Month)))

### plot(box2)

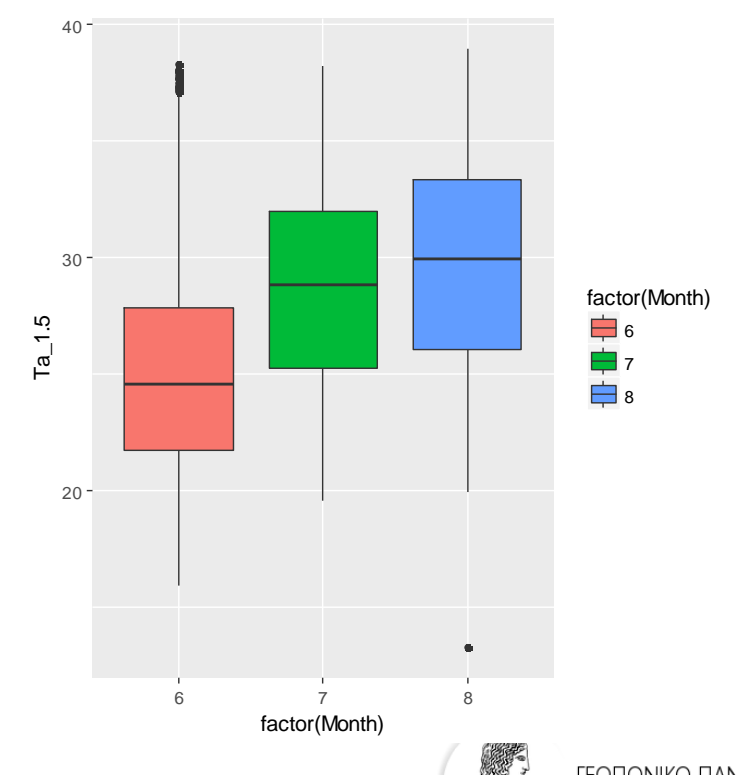

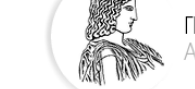

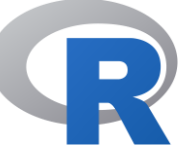

line1 <- ggplot(data = my.data, mapping =  $aes(x = Num, y =$ Ta\_1.5)) + geom\_line(colour="red")

#### plot(line1)

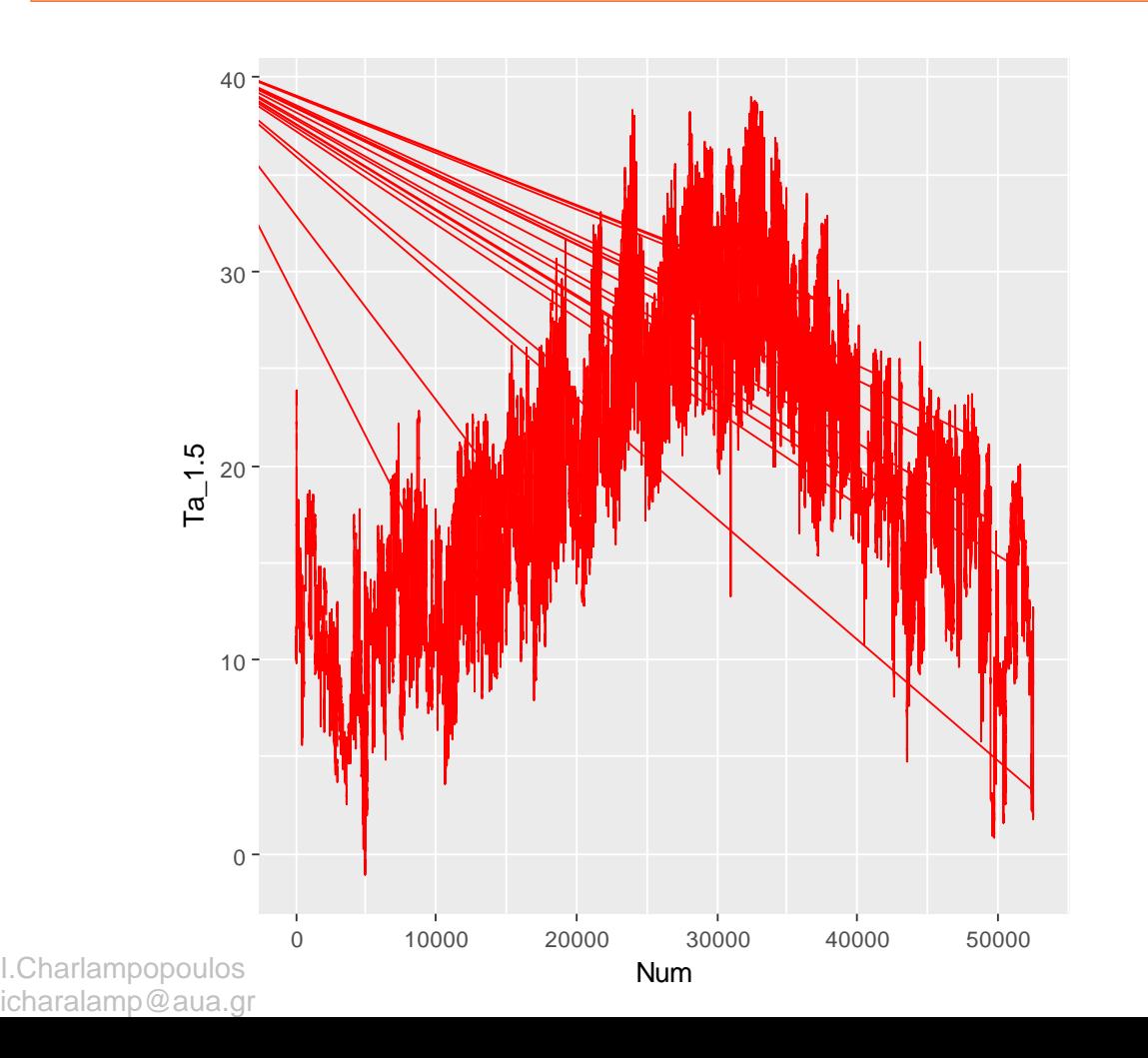

line2 <- ggplot(data=my.data,mapping = aes(x=Num, y=Ta\_1.5,col=Season))+ geom\_line()

#### plot(line2)

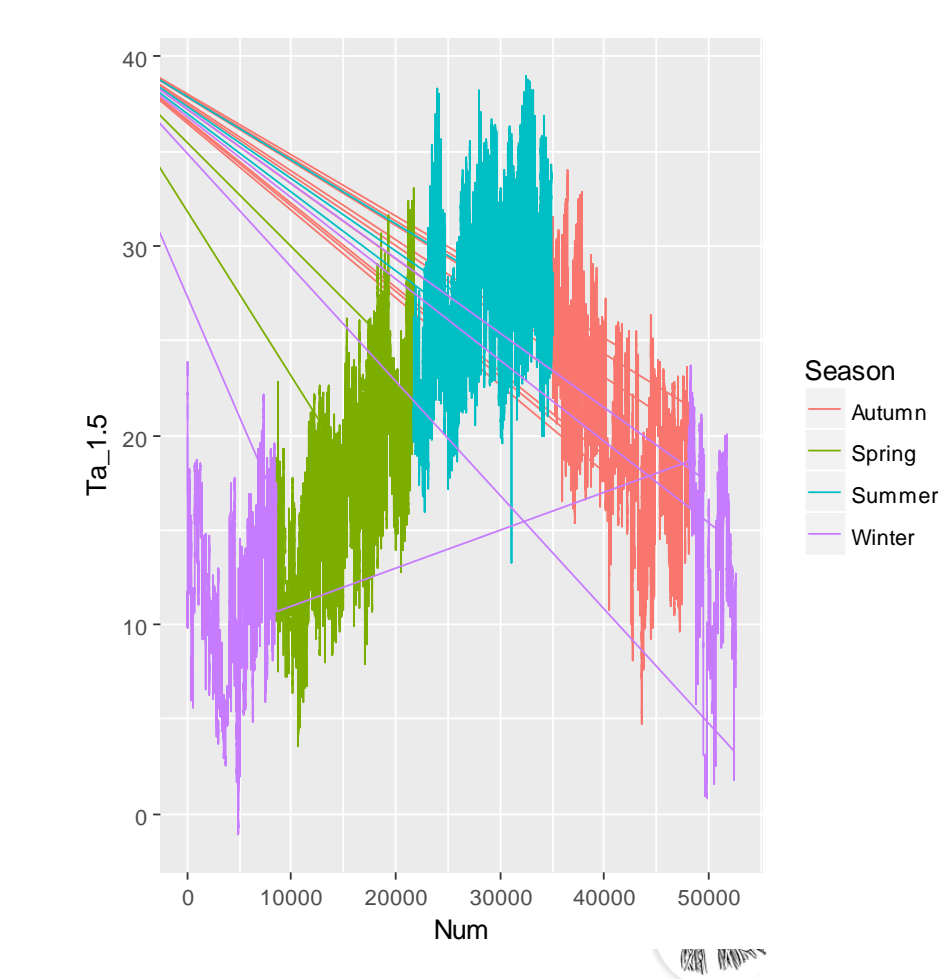

ΠΙΣΤΗΜΙΟ ΑΘΗΝΩΝ **IVERSITY OF ATHENS** 

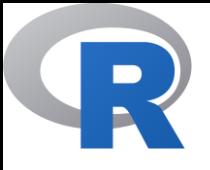

line3 <- ggplot(my.data, aes(Num)) + geom\_line(aes(y = Ta\_1.5, colour = "Air Temp\_1.5")) +  $geom\_line(aes(y = RH_1.5, colour = "RH_1.5"))$ 

#### plot(line3)

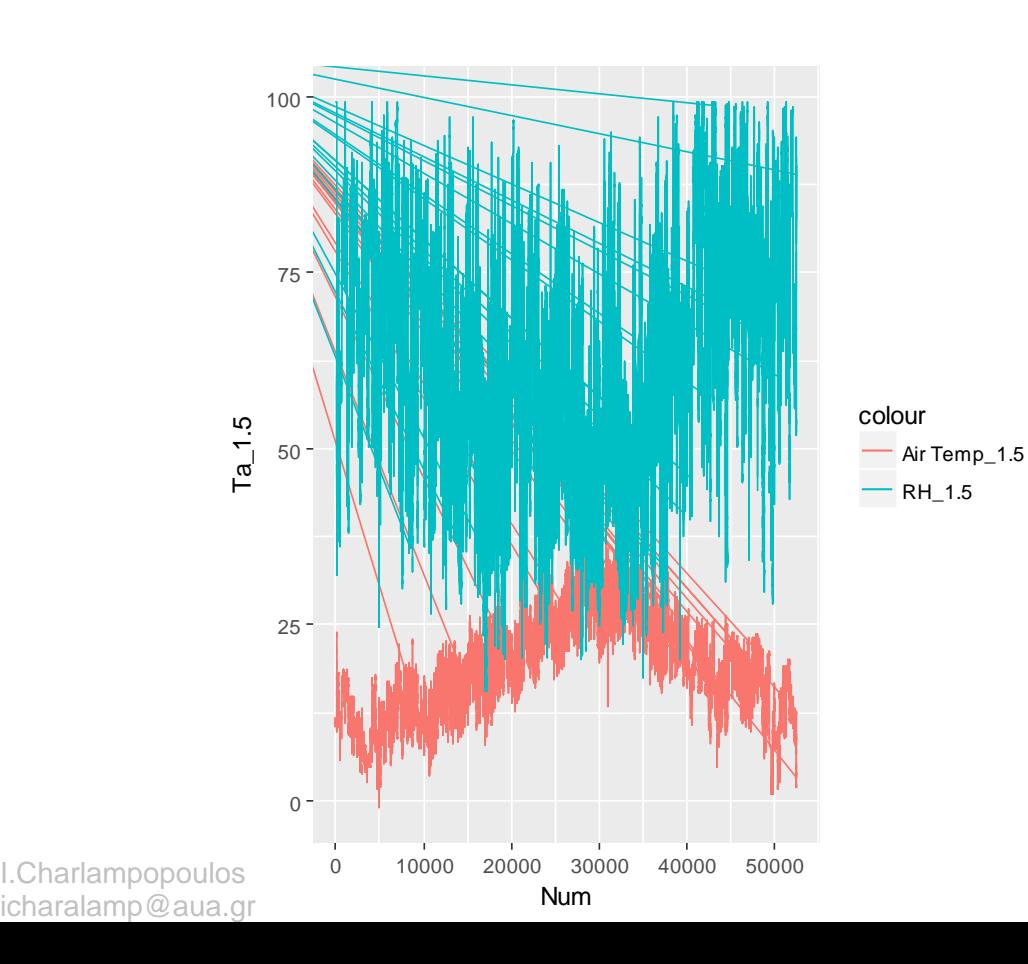

line4 <- line3 + scale\_color\_discrete(name = "Parameter", labels = c("Air Temperature 1.5m", "RH 1.5m")) plot(line4)

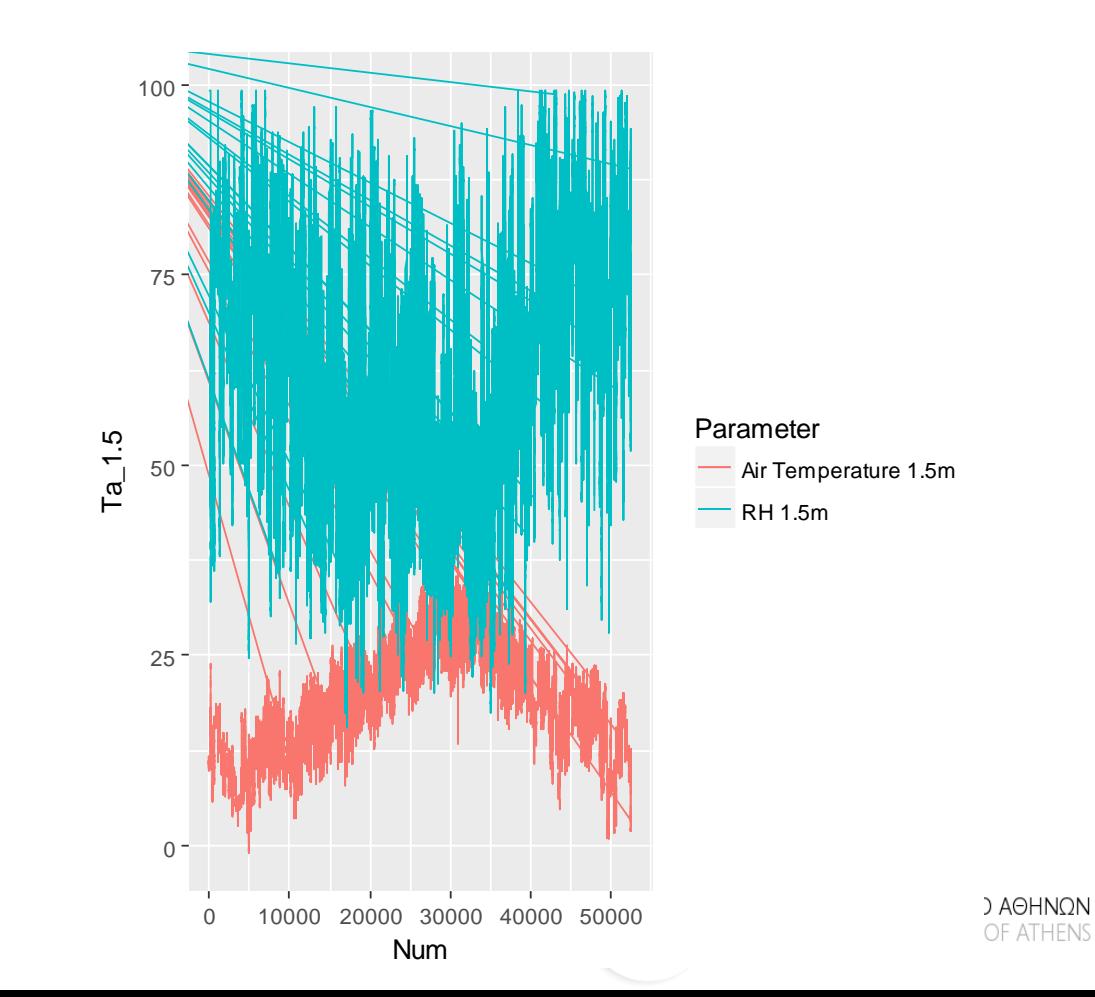

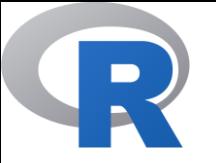

dens1 <-  $ggplot(data = my.data, mapping = aes(x = Ta_1.5, fill)$ = Season)) + geom\_density()

plot(dens1)

dens2 <-  $ggplot(data = my.data, mapping = aes(x = Ta_1.5,$ fill = Season)) + geom\_density(**alpha=0.5**)

plot(dens2)

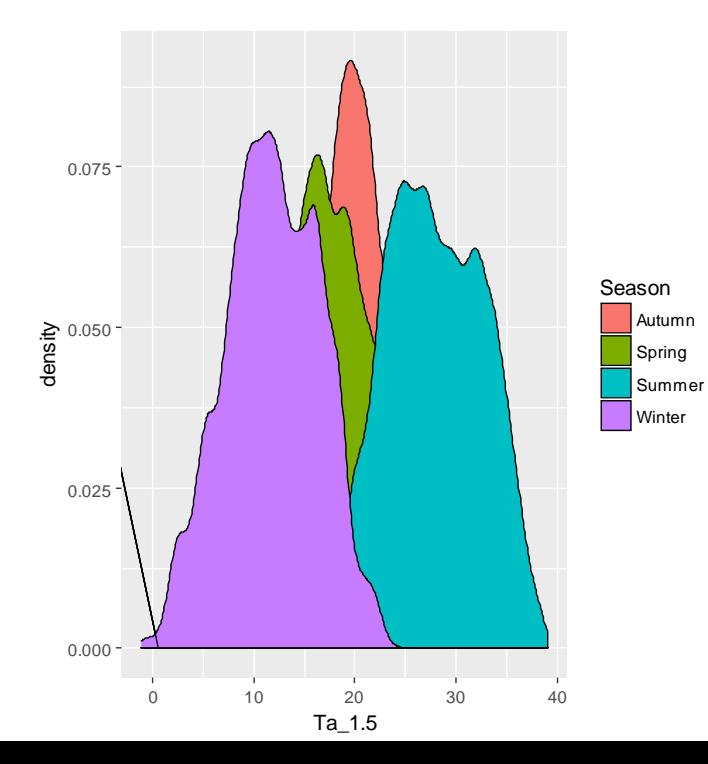

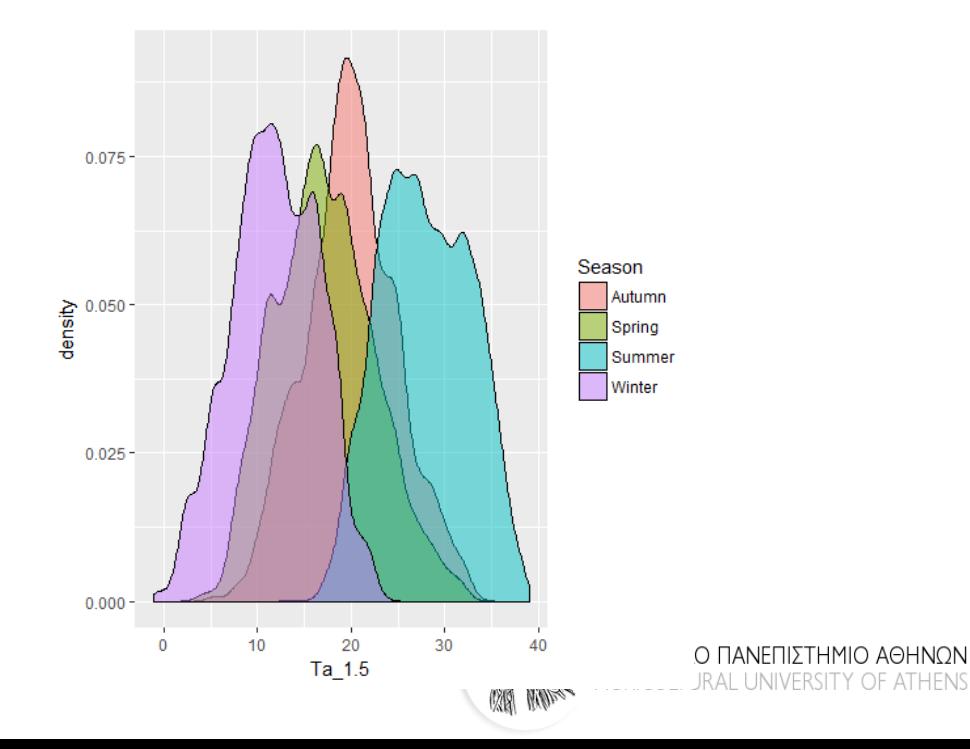

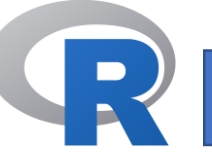

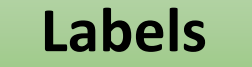

dens3 < ggplot(data = my.data, mapping =  $aes(x = Ta_1.5, fill = Season)) +$ geom\_density(alpha = 0.5) + **labs(title = "Density Plot", x = "Temperature at 1.5m", y = "Probability Density")**

plot(dens3)

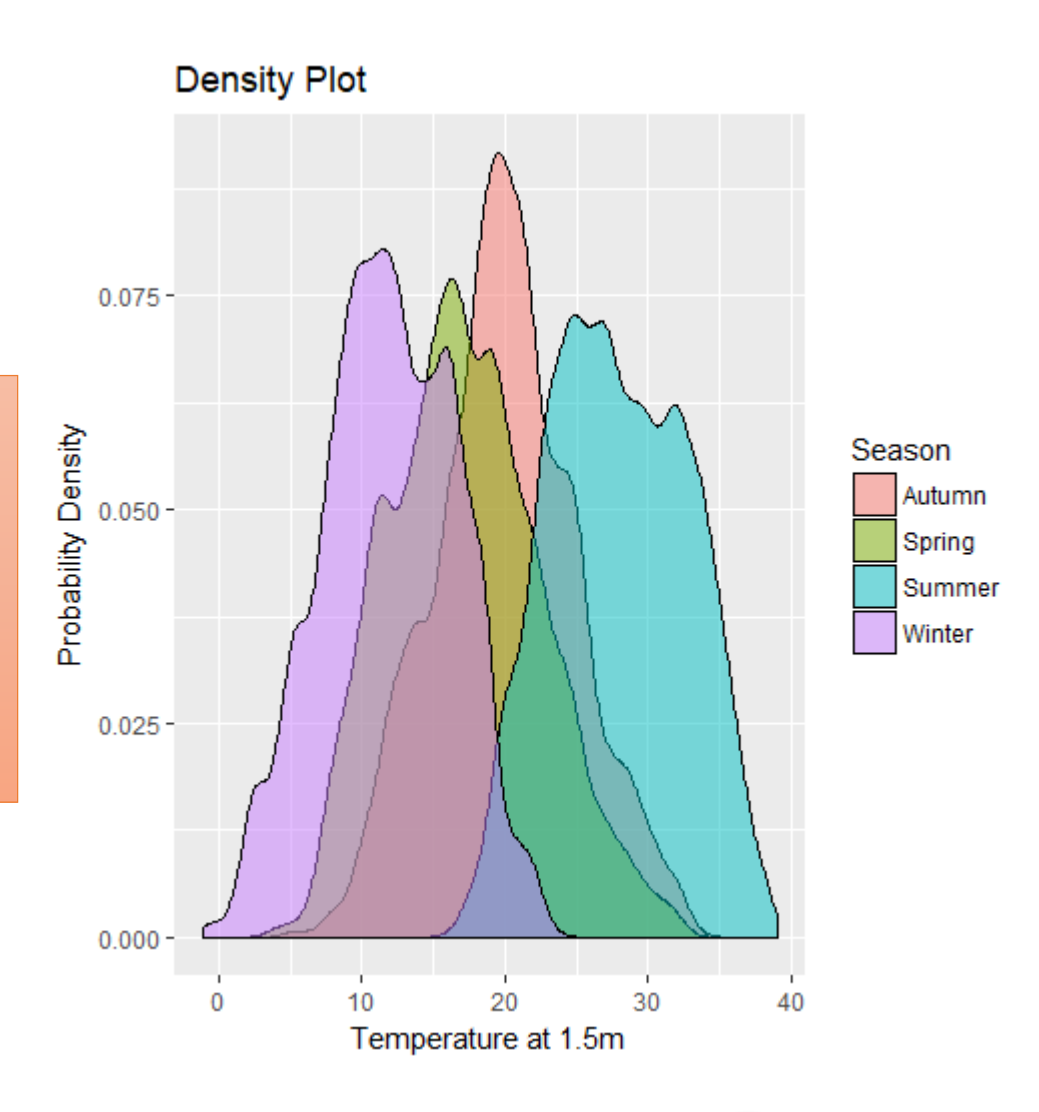

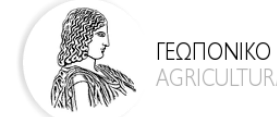

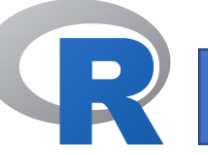

### **Theme**

Χρησιμοποιώ προηγούμενο γραφικό στοιχείο και προσθέτω στοιχεία για τους τίτλους και τους αριθμούς των αξόνων

#### dens4 <- **dens3** +

```
theme(
plot.title = element_text(size = 30, face = "bold"),
axis.text.x = element_text(size = 15),
axis.text.y = element_text(size = 15),
axis.title.x = element_text(size = 25),
axis.title.y = element_text(size = 25)
```
#### plot(dens4)

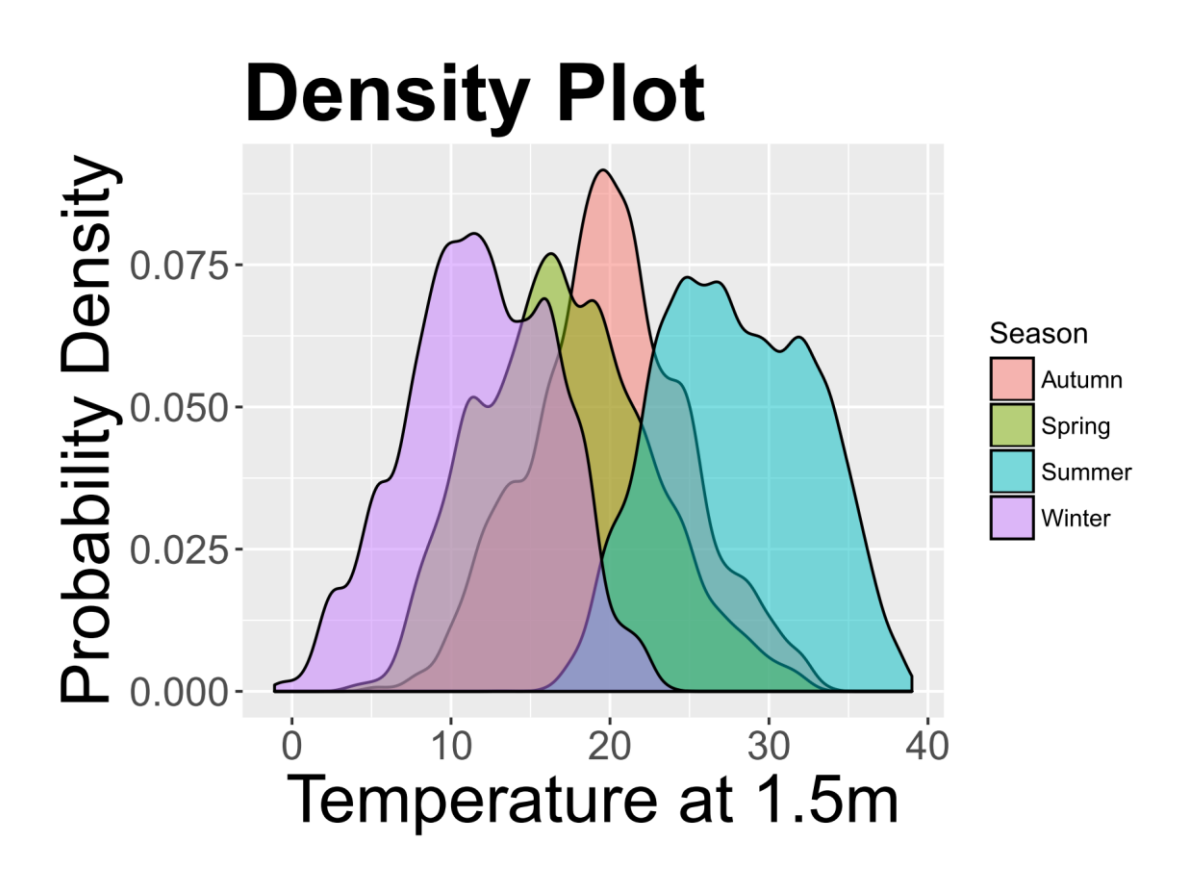

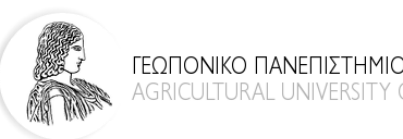

)

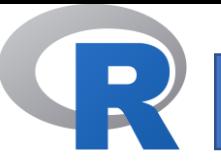

### **Facets**

### f\_dens1 <- dens3+ **facet\_wrap(~Season)**

### plot(f\_dens1)

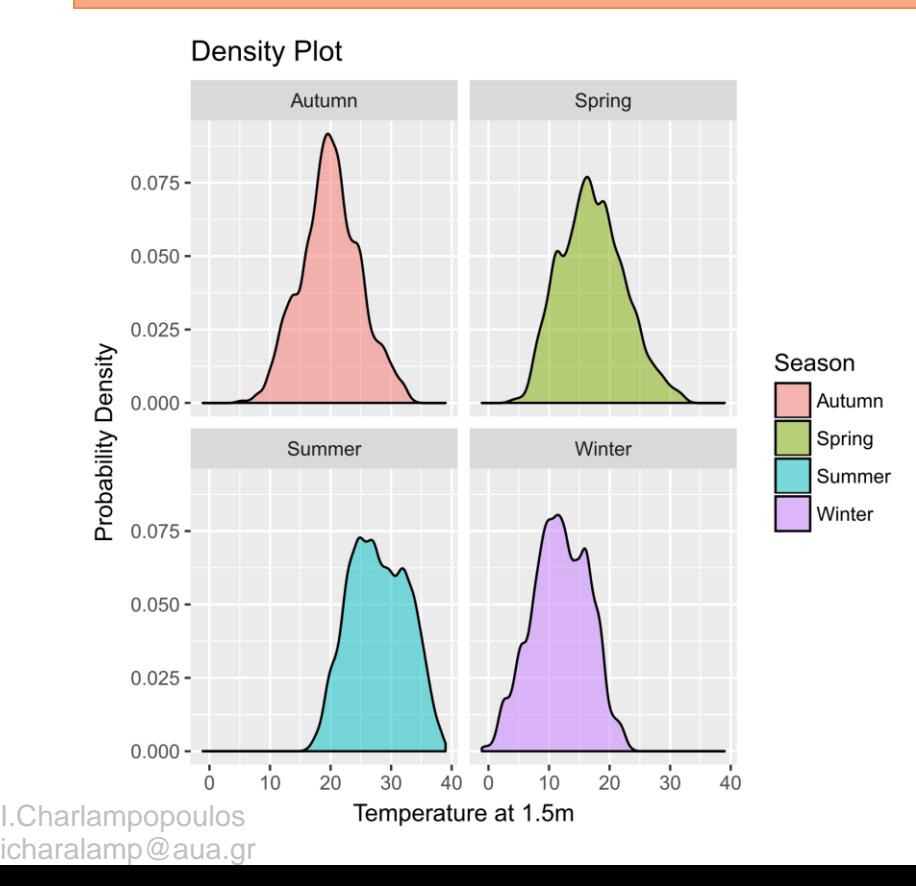

### f\_dens2 <- dens3+ facet\_wrap(~Season,**ncol=4**)

### plot(f\_dens2)

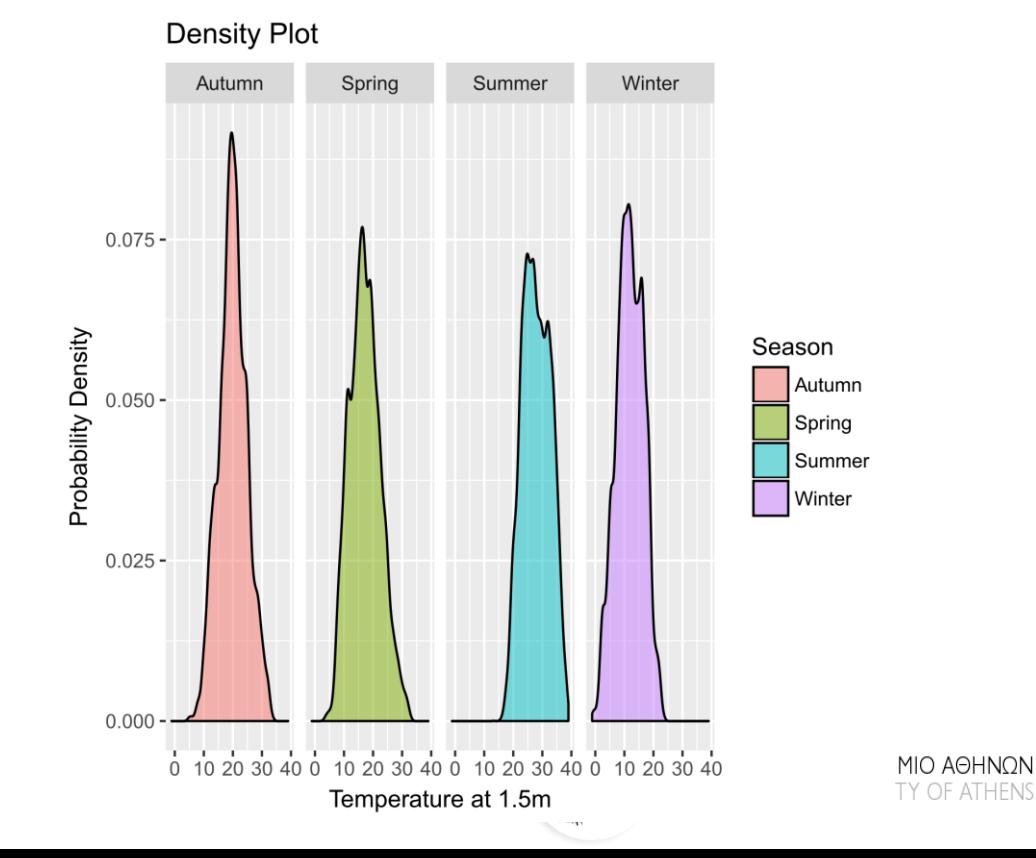

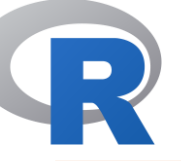

Autumn

Spring

Winter

Summer

#### f\_dens3 <- dens3+facet\_wrap(Minute~Season)

#### plot(f\_dens3)

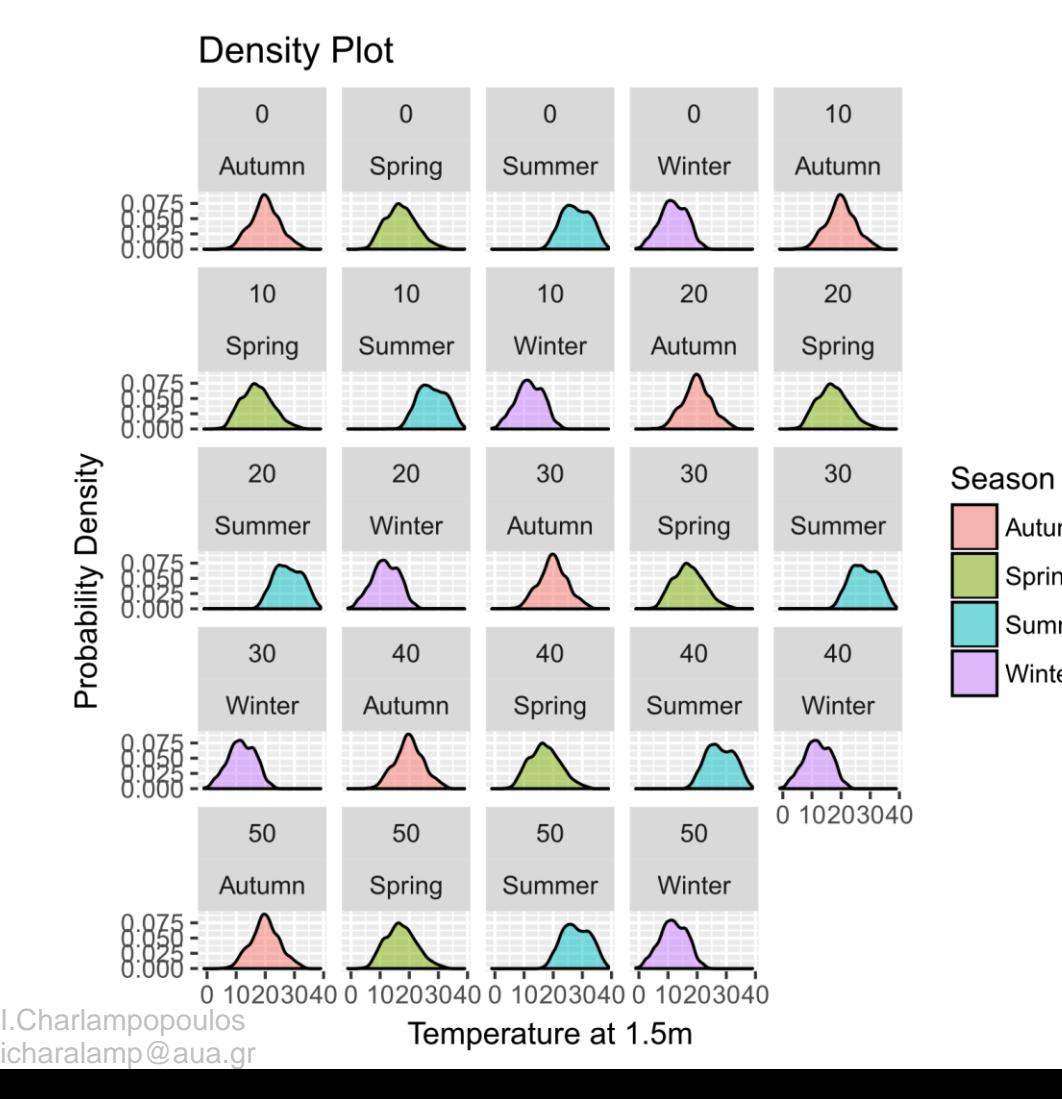

#### f\_dens4 <- dens3+facet\_wrap(Minute~Season, ncol=4)

#### plot(f\_dens4)

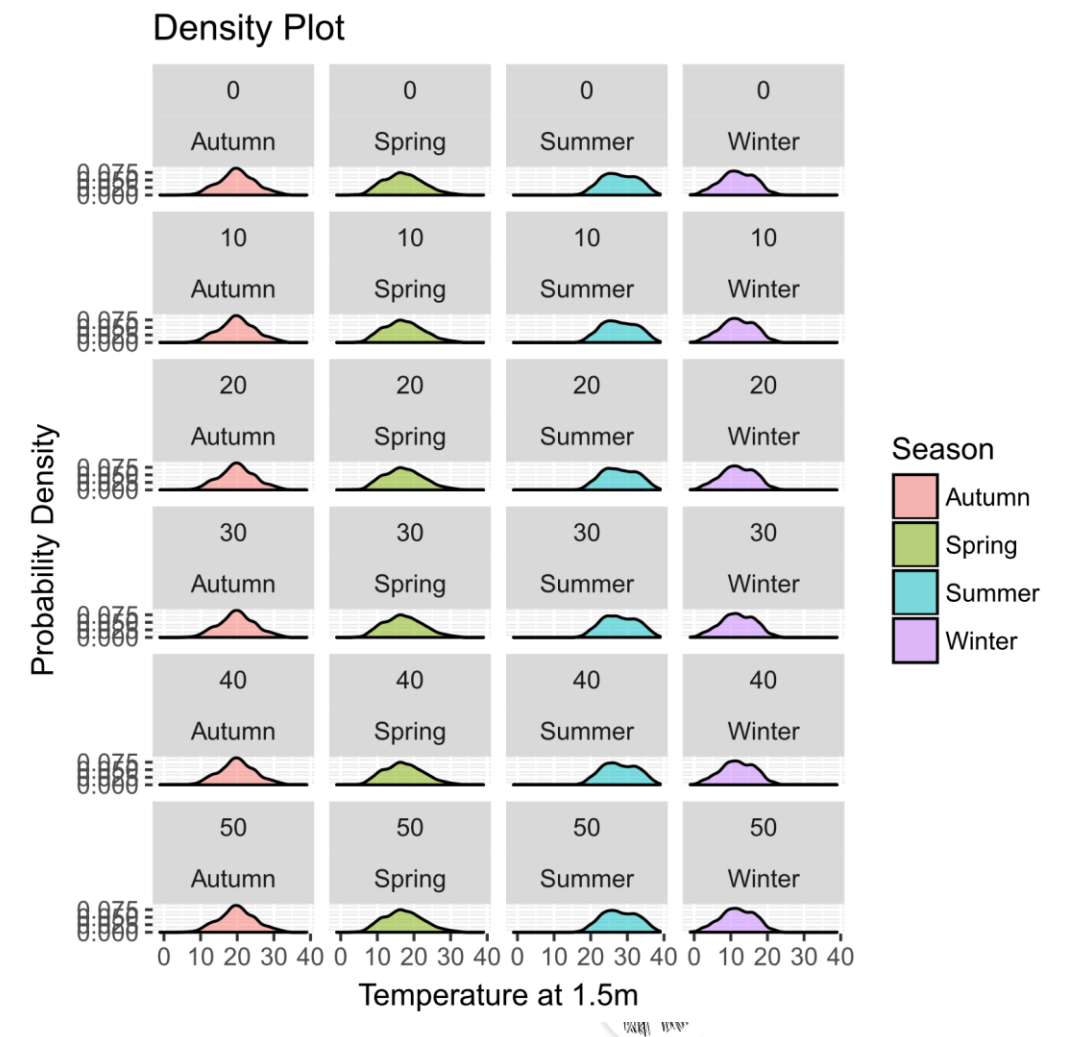

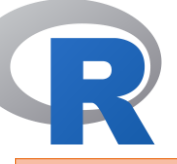

**windows()**# graphics device

hist $6 < -$ 

ggplot(data = my.data, mapping =  $aes(x = Ta_1.5, fill = Season)$ ) + geom\_histogram(binwidth = 2, alpha =  $0.5$ ) # transparency of the the graph

#### plot(hist6)

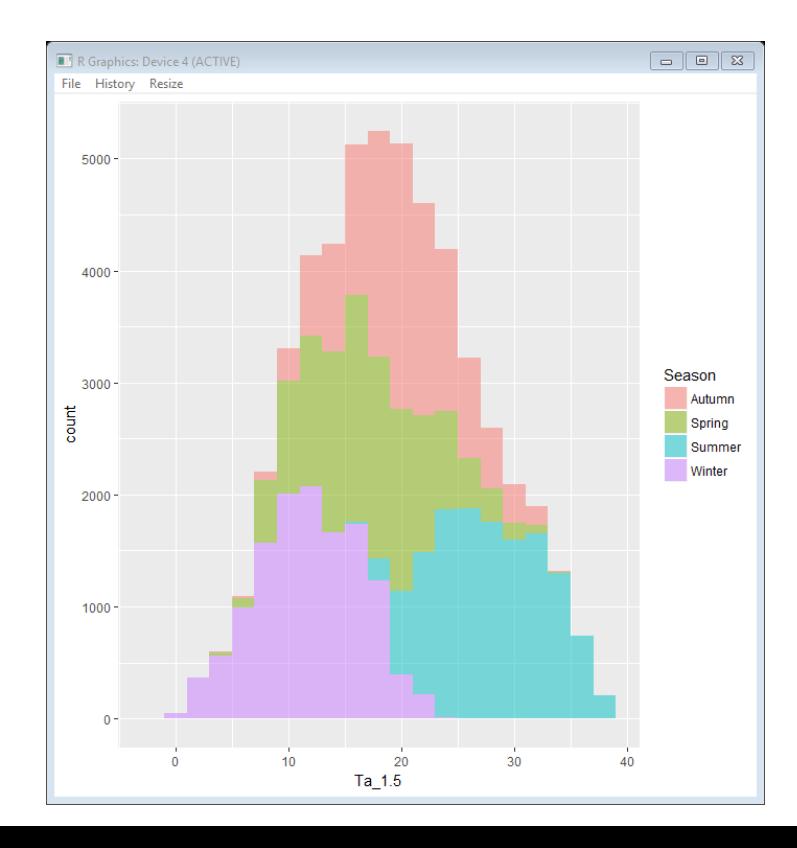

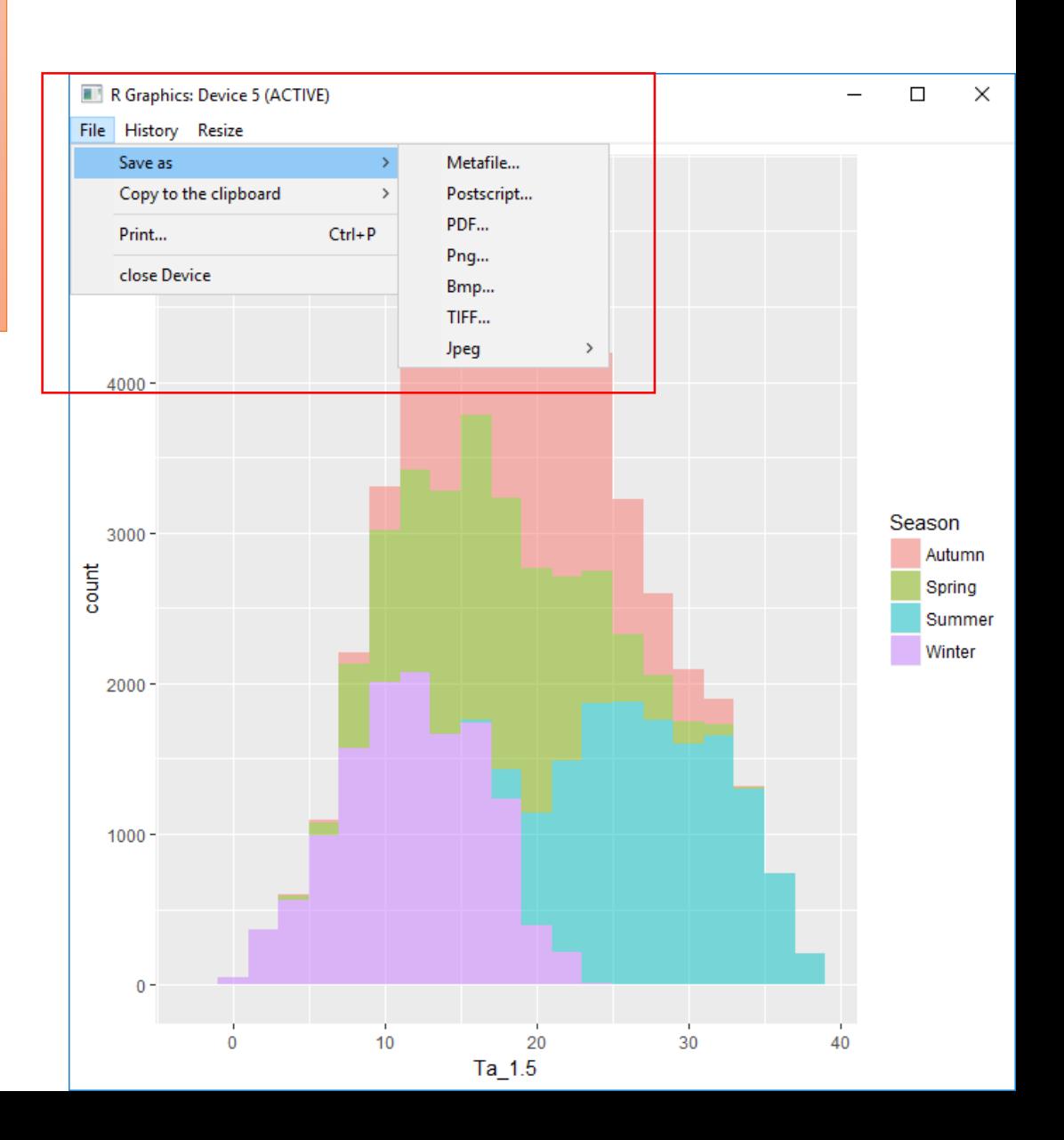